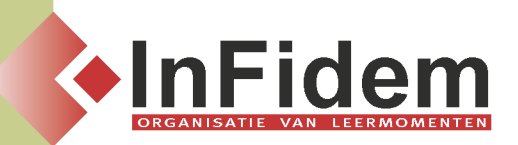

# **PowerPoint vervolmaking**

## **Situering**

**Door gebruik te maken van de geavanceerde mogelijkheden van PowerPoint kan u uw presentaties nog aantrekkelijker en professioneler maken. In deze opleiding leert u deze mogelijkheden ten volle benutten.**

### **Doelgroep**

**Voor deze opleiding is een basiskennis van PowerPoint vereist.**

### **Programma**

- **▪ Tabellen invoegen en bewerken,**
- **▪ Tabellen importeren uit Word en Excel,**
- **▪ Insluiten en koppelen van werkbladen van Excel,**
- **▪ Een grafiek maken en bewerken in PowerPoint,**
- **▪ Aangepaste animatie-instellingen ,actie-instellingen, diverse overgangen per dia, per opsommingspunt of willekeurig object, geluid, …**
- **▪ Een mediumfragment invoegen en bewerken,**
- **▪ Diamodellen en thema's wijzigen, eigen sjablonen maken: achtergronden, kleurengamma aanpassen en/of aanmaken, titel en tekst,**
- **▪ Actieknoppen: aanmaken en werken met actieknoppen**
- **▪ Links met andere Office applicaties en Internet: hyperlinks, koppeling van PowerPoint met Word of Excel, documenten automatisch of manueel koppelen, koppelingen bekijken en bijwerken**
- **▪ Een presentatie ter publiceren op het web, hyperlinks maken naar websites, hyperlinks voor het versturen van e-mail,**
- **▪ Presentatietechnieken: technische tips en aandachtspunten bij het professioneel presenteren**

#### **DUUR**

**1 dag**